# **aplicativo betano como funciona**

- 1. aplicativo betano como funciona
- 2. aplicativo betano como funciona :poker pc download
- 3. aplicativo betano como funciona :pokerkings

# **aplicativo betano como funciona**

#### Resumo:

**aplicativo betano como funciona : Junte-se à revolução das apostas em calslivesteam.org! Registre-se hoje para desfrutar de um bônus exclusivo e conquistar prêmios incríveis!**  contente:

deles é a Vista Beta. Disponível dentro e fora da União Europeia, a Visão Beta

a um login simples, fácil 2 navegação, um menu de apostas simplificado e desempenho mais ápido. Ajuda de Apostas Esports - PinNAcle pinnaculcle : esportas-hub. help 2 ; et Pinná

Bookmakers: Bookies Que Não Limitam Contas 2024 winnerodds : valuebettingblog

#### [slot thailand freebet 88 baht](https://www.dimen.com.br/slot-thailand-freebet-88-baht-2024-07-26-id-45260.html)

Betano app: como baixar no celular para apostar a qualquer hora

Com o Betano app, você faz apostas na palma da mão em aplicativo betano como funciona uma das casas de apostas mais conhecidas dos brasileiros. Veja, no artigo, o passo a passo para fazer o download e conheça as funcionalidades e bônus disponíveis em aplicativo betano como funciona 2024.

Verificado Baixar Betano app Bônus e Detalhes das ofertas Bônus de primeiro depósito para o Brasil

Bônus de apostas esportivas de 100% até R\$500

Código promocional "PLBMAX"

Características principais do Betano app

Confira a seguir as informações mais relevantes sobre a versão mais recente do aplicativo da Betano.

Característica do Betano app Android iOS Versão atualizada 3.52.2 Indisponível Data da atualização Indisponível Indisponível Tamanho do app 73,7MB Indisponível Compatibilidade Android 5.0 ou superior Indisponível Classificação Indisponível Indisponível

Baixar Betano app

Como baixar o Betano app no Android

Antes de mais nada, é importante saber que o aplicativo oficial da operadora é encontrado apenas no site da própria Betano Brasil, não estando disponível em aplicativo betano como funciona lojas de aplicativos como a Play Store.

Veja a seguir um guia para auxiliar no processo de baixar o app da Betano.

Clique em aplicativo betano como funciona um dos botões ao longo deste artigo para se dirigir ao site da operadora Clique na opção de "Aplicativo" e clique no botão "Download" Descarregue a aplicação para Android Clique no arquivo APK e ative a opção "Fontes Desconhecidas" Abra o arquivo baixado e clique em aplicativo betano como funciona "Instalar" Aguarde a instalação do aplicativo Betano Agora é só curtir seus jogos favoritos diretamente do seu smartphone! Baixar Betano app

Como baixar o app da Betano no iOS?

Infelizmente, a Betano não tem um app disponível para iOS no Brasil. Mas não se preocupe. O site da casa de apostas é totalmente adaptável a dispositivos móveis. Basta acessá-lo por meio do navegador do celular.

Outra opção, ainda, é criar um atalho na página inicial do seu iPhone. Para isso, é só seguir

estes passos:

Acesse o site da Betano pelo navegador do celular (como o Safari ou o Chrome). Se preferir, use um dos botões disponíveis ao longo desse artigo para facilitar Procure pelo botão de Compartilhar, que normalmente fica na parte inferior, no meio da tela Dentre as opções que aparecerem, toque em aplicativo betano como funciona "Adicionar à tela de início" Nomeie o atalho como "Betano" e toque em aplicativo betano como funciona "Adicionar" Pronto! Agora o site da Betano pode ser facilmente acessado com apenas um clique

Como receber o bônus de boas-vindas no app Betano

A Betano disponibiliza uma interessante oferta de boas-vindas que equivale a 100% do valor do primeiro depósito, com um limite máximo de R\$500.

Veja o passo a passo para entender como aproveitar essa bonificação no Betano app. Faça seu login no app da Betano Dirija-se para a área de depósito Faça um depósito elegível (com valor máximo de R\$500) Aguarde a computação dos valores Veja o crédito ser dobrado automaticamente em aplicativo betano como funciona aplicativo betano como funciona conta Aproveite seu bônus!

Observe que essa oferta inclui termos e condições que necessitam ser obedecidos. Sugerimos a consulta à seção de normas da promoção ou a comunicação direta com a provedora para obter esclarecimentos atualizados e ainda mais detalhados.

#### Baixar Betano app

Principais recursos do Betano app

Uma questão que pode surgir para quem considera baixar a Betano no celular é compreender as vantagens dessa ação: se é possível utilizar o site em aplicativo betano como funciona aplicativo betano como funciona versão responsiva e qual distinção existe entre o app dessa casa e os aplicativos de outras operadoras.

Confira a seguir uma análise das funcionalidades oferecidas pelo aplicativo da Betano. Recursos Detalhes Baixar app Betano Cashout Possibilidade de encerrar a aposta a qualquer momento Baixar Betano app Apostas ao vivo Atualização de jogos em aplicativo betano como funciona tempo real Baixar Betano app Pagamentos por Pix Depósitos ou saques instantâneos feitos via Pix Baixar Betano app

Cash out

Com o cash out Betano, os apostadores podem encerrar seus palpites a qualquer momento. Assim eles podem assegurar seus lucros ou minimizar suas perdas.

Apostas ao vivo

Com as apostas ao vivo da Betano, os jogadores que utilizam a casa de apostas conseguem acompanhar ao vivo as mudanças e atualizações de determinadas partidas. Assim, eles podem observar a flutuação da cotação de suas apostas e usar o cash out a favor.

#### Pagamentos via Pix

Essa modalidade de pagamento vem se tornando algo comum na maioria das casas de apostas, o que é ótimo para torná-las mais "democráticas". Afinal, esse é o principal método de pagamento utilizado pelo público brasileiro. Com o Pix Betano, os pagamentos ocorrem de forma

quase instantânea, seja para depósito ou saque.

Baixar Betano app

Como apostar com o app da Betano

Depois de baixar a Betano e concluir o registro, é hora de explorar as opções oferecidas por essa plataforma de entretenimento para se divertir.

Confira abaixo um guia sobre como aproveitar o aplicativo da operadora para efetuar suas apostas.

Faça o login no app da operadora Escolha uma modalidade esportiva no menu superior do aplicativo Verifique os eventos disponíveis e selecione uma partida Escolha o mercado de apostas Confira as odds e defina o valor desejado para a aposta Confira os potenciais retornos de aplicativo betano como funciona aposta Confirme a aposta tocando em aplicativo betano como funciona 'Apostar Agora'

Apostas de longo prazo no app Betano: como funcionam?

As apostas de longo prazo consistem em aplicativo betano como funciona palpitar em aplicativo betano como funciona eventos que demandam um período extenso para aplicativo betano como funciona conclusão, como a atual temporada da Premier League, que foi iniciada em aplicativo betano como funciona 11 de agosto e tem seu encerramento previsto para 4 de maio de 2024. Para exemplificar de forma mais concisa, confira as cotações da Betano para campeão da Premier League 2024/24:

Odds para vencedor final da Premier League\* Time Odds Manchester City 1.85 Liverpool 4.00 Arsenal 4.50

\*As odds, ainda que corretas no momento da publicação do artigo, estão sujeitas a mudanças, pois sofrem alterações em aplicativo betano como funciona tempo real. Verifique os valores atualizados na plataforma da Betano.

Baixar Betano app

Cassinos disponíveis no app da Betano

Além da possibilidade de apostar nos mais variados mercados esportivos, o usuário do app da Betano poderá se divertir também na seção de cassinos que a casa oferece. Entre tantos games, destacam-se:

Jogos de mesa

Crash games

Virtuais

**Slots** 

A casa, vale mencionar, conta também com uma seção voltada ao cassino ao vivo, no qual os apostadores podem jogar blackjack, roleta, bingo, pôquer e muitos outros jogos.

Principais vantagens e desvantagens encontradas no app Betano

Todas as operadoras possuem prós e contras, isso é um fato. Confira, portanto, uma lista providenciada por nossa equipe editorial com alguns pontos positivos e negativos que o aplicativo da operadora apresenta.

Vantagens Desvantagens Usabilidade intuitiva Nenhum recurso especial diferente do site Aplicativo leve Ainda que pouco, consome memória no celular Recebimento de notificações de promoções Indisponível nas lojas de aplicativos Apple e Play Store Boa variedade de mercados Indisponível para sistema iOS

Nossa conclusão sobre o Betano app

Em nosso artigo, conduzimos uma análise honesta do app da Betano. Além das vantagens, identificamos áreas que poderiam ser aprimoradas no aplicativo da casa de apostas. No entanto, de modo geral, o aplicativo é abrangente e atende às expectativas ao ser contrastado com outros aplicativos do setor iGaming.

Com o app da Betano, o apostador dispõe de todos os elementos necessários para uma experiência agradável. Contudo, a aplicação não apresenta serviços ou promoções extras que a diferenciem da versão responsiva. Dessa forma, tanto faz se o cliente aposta pelo site responsivo ou pelo app, a experiência será quase a mesma.

Baixar Betano app

Perguntas frequentes sobre o Betano app

# **aplicativo betano como funciona :poker pc download**

Descubra o mundo das apostas esportivas online com a Bet365. Com uma ampla variedade de esportes e mercados de apostas, você encontra as melhores oportunidades para lucrar com seu conhecimento esportivo.

Se você é apaixonado por esportes e procura uma maneira emocionante de aumentar aplicativo betano como funciona diversão e potencialmente ganhar dinheiro, a Bet365 é a plataforma ideal para você.

Na Bet365, você tem acesso a uma gama incomparável de eventos esportivos, incluindo futebol, basquete, tênis, futebol americano e muito mais. Com mercados de apostas abrangentes,

incluindo apostas pré-jogo e ao vivo, você pode personalizar aplicativo betano como funciona experiência e encontrar as melhores oportunidades para lucrar com suas previsões. A Bet365 também se destaca por suas probabilidades competitivas, que oferecem maior valor para suas apostas. Além disso, a plataforma é conhecida por aplicativo betano como funciona confiabilidade e segurança, garantindo transações tranquilas e proteção de seus dados pessoais. Então, se você está pronto para mergulhar no mundo emocionante das apostas esportivas online, a Bet365 é o destino certo para você. Cadastre-se hoje e comece a aproveitar as melhores oportunidades de apostas e a emoção de lucrar com aplicativo betano como funciona paixão pelo esporte.

## **aplicativo betano como funciona**

#### **O que é o bônus Betano?**

O bônus Betano é uma oferta de boas-vindas para novos clientes do site de apostas esportivas online Betano. Ele oferece um bônus de 100% sobre a quantia do primeiro depósito, até um limite de R\$ 500, mais R\$ 20 em aplicativo betano como funciona apostas grátis.

#### **Como usar o bônus Betano?**

Para usar o bônus Betano, é preciso ter uma conta ativa no site e fazer, em aplicativo betano como funciona seguida, o seu primeiro depósito. Em seguida, o bônus será automaticamente creditado na aplicativo betano como funciona conta. Para liberar o saldo para saque, é necessário apostar cinco vezes (5x) a quantia total (valor do depósito + valor do bônus).

#### **Como obter o código promocional Betano?**

Para obter o código promocional Betano, basta utilizar o código "VIPLANCE" durante o processo de inscrição. Dessa forma, você terá acesso à promoção de boas-vindas da plataforma de apostas online.

#### **Quais são os termos e condições do Betano bonus?**

Os termos e condições do Betano bonus podem ser consultados no site d o operador. É importante lê-los antes de fazer qualquer depósito, para se familiarizar com as regras e exigências de liberação do saldo para saque. Algumas das condições mais comuns incluem **apostas mínimas, limites de tempo e exigências de rodagem.**

# **Betano bônus: Ganhe até R\$ 500 mais R\$ 20 em aplicativo betano como funciona apostas grátis**

● O bônus de 100% sobre o valor do seu primeiro depósito, até um limite de R\$ 500;

╗

- R\$ 20 em aplicativo betano como funciona apostas grátis;
- O depósito mínimo para ser elegível é de R\$ 50;
- O valor mínimo para o bônus é de R\$ 10:
- O valor máximo para o bônus é de R\$ 500.

#### **Tipo de benefício Valor do bônus**

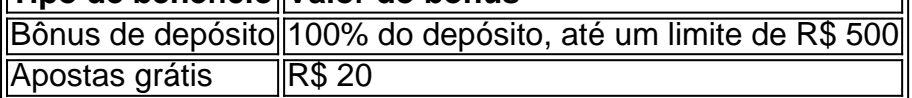

### **Como obter o bônus Betano e apostas grátis?**

Para obter o bônus Betano e apostas grátis é preciso se cadastrar no site da empresa e fazer um depósito mínimo de R\$ 50. Em seguida, é necessário ativar o bônus de depósito e o bônus de apostas grátis no site. As apostas grátis podem ser usadas em aplicativo betano como funciona qualquer evento esportivo listado no site.

### **Como funciona o bônus Betano?**

O bônus de depósito será acrescentado à aplicativo betano como funciona conta em aplicativo betano como funciona dinheiro real após o depósito inicial ser confirmado. O valor máximo do bônus é de R\$ 500.

### **Recomendações**

- Leia atentamente os termos e condições do bônus antes de avaliá-lo;
- Certifique-se de que está qualificado para o bônus, verifique aplicativo betano como funciona idade e localização;
- Faça um depósito mínimo de R\$ 50;
- Ative o bônus de depósito e as apostas grátis no site;
- Verifique os detalhes da oferta antes de fazer aplicativo betano como funciona aposta;
- Verifique os detalhes dos pagamentos e depósitos antes de realizar uma determinada ação.

# **aplicativo betano como funciona :pokerkings**

Pessoas com facas e cano de madeira teriam atacado 15 requerentees que se abrigavam aplicativo betano como funciona tenda no centro da cidade, forçando-os a fugir.

O ataque aconteceu por volta das 23h30 da noite de terça-feira, três horas depois que os solicitantes a asilo vindos do país somali e palestino haviam erguido um acampamento improvisado aplicativo betano como funciona City Quay na capital irlandesa.

Algumas tendas foram cortada e jogada no rio Liffey depois que os refugiados correram para uma delegacia de polícia, um homem local disse ao Irish Times. "Eles estavam aplicativo betano como funciona choque traumatizado: Um deles teve aplicativo betano como funciona documentação lançada na água".

A polícia disse que eles responderam a relatos de danos criminais e uma investigação estava aplicativo betano como funciona andamento.

O ministro da Integração, Roderic Orman disse que qualquer ataque a pessoas vulneráveis é "deplorável" e seus funcionários tentarão garantir o alojamento de quem quer ser alvo do incidente na quarta-feira.

A tensão sobre imigrantes e requerentes de asilo aumentou esta semana durante um protesto contra o local para 500 pessoas aplicativo betano como funciona Coolock, norte da cidade. Alguns manifestantes carregavam cartazes "Vidas irlandesa é importante" com policiais do lado externo à antiga fábrica Crown Paint

A violência aumentou quando agitadores, alguns mascarados e incendiaram máquinas. Um guarda de segurança foi levado aplicativo betano como funciona uma maca com vários veículos policiais danificado por pelo menos 19 pessoas acusadam-se das ofensa da ordem pública Autoridades ergueram grandes blocos de concreto aplicativo betano como funciona torno do local na terça-feira. O taoiseach, Simon Harris condena a violência "Essas ações são criminosa e foram projetadas para semear medo ou divisão". Não devemos aceitálas sendo legitimadas por qualquer forma ao descrever as mesmas como 'protestos'", disse ele."

Desde 2024, houve um aumento acentuado de incêndios aplicativo betano como funciona

propriedades por todo o país ligadas a acomodar os requerentes do asilo e uma revolta estourou na cidade no mês passado.

skip promoção newsletter passado

Inscreva-se para:

Isto é Europa.

As histórias e debates mais prementes para os europeus – da identidade à economia ao meio ambiente.

Aviso de Privacidade:

As newsletters podem conter informações sobre instituições de caridade, anúncios on-line e conteúdo financiado por terceiros. Para mais informação consulte a nossa Política De Privacidade Utilizamos o Google reCaptcha para proteger nosso site; se aplica também à política do serviço ao cliente da empresa:

após a promoção da newsletter;

Dezenas de candidatos independentes e micropartidários concorreram aplicativo betano como funciona plataformas anti-imigrantes nas eleições locais da Irlanda no mês passado. Um punhado foi eleito

Na quarta-feira, Mary Lou McDonald (líder do Sinn Féin), fez uma queixa à polícia sobre a ameaça feita online por um homem que disse querer atirar e matála.

Author: calslivesteam.org

Subject: aplicativo betano como funciona

Keywords: aplicativo betano como funciona

Update: 2024/7/26 11:13:26